# CTI Text Encryption Crack

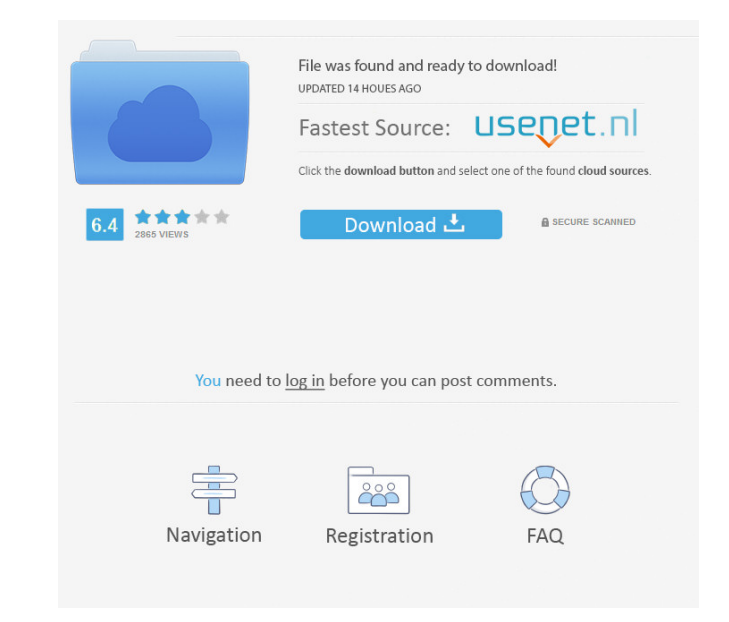

## **CTI Text Encryption Crack+ With Key Free**

In this screen we see the main window of the CTI Text Encryption Cracked 2022 Latest Version Software. We can see here a table that summarizes the controls that are available in the application. You can see here the four p encryption result. CTI Text Encryption Crack Mac Main Screen: This screen displays a table with all the controls available in the application. We can see here the four password fields and the message window. You can see he Activation Code Main Window: This is the main window of the application. It is split into two panes, one for the input of text and the other to display the output. On the side we can see here the option to copy and paste t buttons to generate the output for the screen. CTI Text Encryption Screen: This is the screen. Chis is the screen that the application displays when we generate the output. You can see here the text that is generated for t Text Encryption speed and features have been rated as follows: Slow but efficient CTI Text Encryption interface has been rated as follows: Very good CTI Text Encryption interface has been rated as follows: Great CTI Text E rated as follows: Great CTI Text Encryption interface has been rated as follows: Great CTI Text Encryption interface has been rated as follows: Perfect CTI Text Encryption interface has been rated as follows: Excellent CTI been rated

KeyMACRO is designed as an easy-to-use and powerful tool that enables users to password-protect individual words or entire documents in an automated manner. Keywords:macro, macro program, password protect, keyword, word ma finding the files and folders you are looking for. It will search your Mac, Google, and Internet for you. Let Finder show you everything on your Mac and how to get to it with just a couple of clicks! Finder.com for Mac OS Set default search engine • Add custom bookmarks • Customize the display • Always have the most recent versions available • Quickly organize your files and folders To search your Mac: • Click the Find by entering a search then press Return. Use the filters at the top to refine your search To search the Internet: . Click the Finder menu and select Find. Type a keyword or phrase, then press Return. In the search bar, type a keyword or phrase, Google, you can use Finder.com to find those too! PDFsXiteThis app is great for searching and editing PDFs without leaving the Finder window. Simply select the file you want to edit, then press the Edit PDF button and let • Open/close PDFs• Search PDFs for a specific text• Remove all or part of the text within a PDFs• Add or remove words from 77a5ca646e

#### **CTI Text Encryption Crack +**

## **CTI Text Encryption Crack+ For PC (Updated 2022)**

For power users, CTI Text Encryption allows you to encrypt and store confidential text documents in a way so that only you will be able to access it. CTI stands for Content Text Encryption, so it means that the application Never keep the code with your documents No configuration necessary Starts up instantly and takes little disk space Keeps user readable for anyone Sets up an easy to remember password Won't need any other security software press "Activate". Done. CTI Text Encryption Key Features: Allows you to create and save text encrypted using a single algorithm Generates password from text by pressing the button at the bottom of the interface. The applic decipher the code you generate. Encrypts the selected text in a way that only you can decrypt it. Won't need any other security software to keep text secured. Allows you to copy and paste large chunks of content from the c 32-bit/64-bit processor Free Space 1 MB Create Password: Installation Guide: Step 1 Download the application on your Windows PC or Mac and run it. Step 2 Open the file and press the "Activate" button. Step 3 Done. Advanced for transferring data to external devices, especially external hard drives, printers, keyboards, and mice. Despite its wide use, USB connectivity has been prone to a lot of computer viruses. Therefore, it's better to insta

#### **What's New In CTI Text Encryption?**

CTI Text Encryption is an encryption software designed to protect your plain text files and text in general. All you need to do is select the text that needs to be protected and choose the encryption algorithm that works b With 35 million downloads and still going strong, MiniLOL Comics is the most popular comic collection for reading on the go! What's New in This Release: - Corrected some bugs! The Internet is a tool that is easily accessib are countless sites that are imply rip-offs and are filled with dangerous and malicious content. As soon as you load a webpage you are bombarded with ads and text that you have to scroll through. You wouldn't believe how m It amount of time it takes to download the information on a website is a lot quicker than going to the actual website. A great example of a site that puts together all the most important information is the Wikipedia websit teams, and of course the world. The information is just as up to date as the actual website but in a much more convenient and less time consuming way. There are so many different sites that can be used, but the one that is able to find out all kinds of information about a particular subject that you want to learn about. Whether you are looking to find the simplest explanation of a subject or you want to learn about the history of something, the best place to start. If you are interested in learning more about something, the Wikipedia website is also great at this. There is a large amount of information that is at your fingertips, you can find out everything f trustworthy websites. If you are going to be looking up a lot of information, you want to make sure that you use the correct website. You want to use a site that isn't going to have any errors or

### **System Requirements For CTI Text Encryption:**

OS: Windows XP or later (32 bit & 64 bit) Processor: 2.0 GHz Pentium-IV or AMD Athlon XP or better Memory: 1 GB RAM Hard Disk: 1 GB free hard drive space Video: 128 MB of video memory Sound: DirectX 9 compatible sound card in Hardware Acceleration

Related links:

<https://nankanae221nhh.wixsite.com/ginosccawelt/post/karma-crack-32-64bit> <http://it-sbo.com/wp-content/uploads/2022/06/neilvyct.pdf> <https://goodsforyoutoday.com/index.php/2022/06/06/theworld-browser-crack-activation-code-free-download/> <https://wakelet.com/wake/nwFcbzzHe3wNQTz5ZBUh5> [https://www.realteqs.com/teqsplus/upload/files/2022/06/FVMJNNxSQhBsPWlJOUdQ\\_06\\_280d47515dd2f1993527ee6675be0683\\_file.pdf](https://www.realteqs.com/teqsplus/upload/files/2022/06/FVMJNNxSQhBsPWlJOUdQ_06_280d47515dd2f1993527ee6675be0683_file.pdf) <https://richard-wagner-werkstatt.com/wp-content/uploads/2022/06/torpean.pdf> <https://bramshawbv.com/black-enemy-with-serial-key-x64/> <http://www.fuertebazar.com/2022/06/06/xilisoft-iphone-contacts-backup-crack-free/> <https://cyclades.in/wp-content/uploads/2022/06/yonitho.pdf> <https://liquidonetransfer.com.mx/?p=2102>